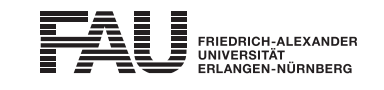

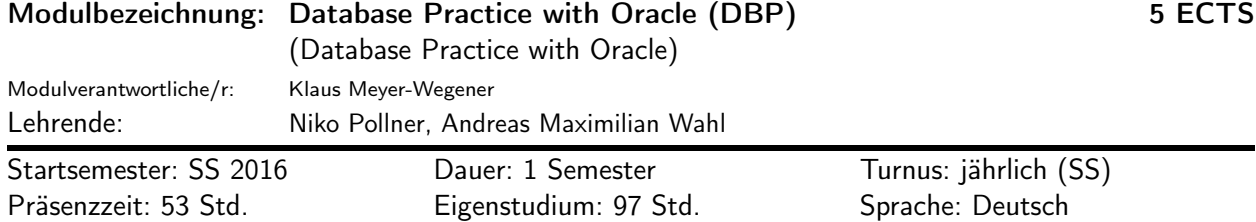

## Lehrveranstaltungen:

Ausschlussbedingung: Dieses Modul darf nur abgelegt werden, wenn keine der im Modul enthaltenen Lehrveranstaltungen auch noch in einem anderen Modul enthalten ist, das bereits abgelegt wurde.

Database Programming with Oracle (SS 2016, Übung, 2 SWS, Andreas Maximilian Wahl et al.) Database Administration with Oracle (SS 2016, Übung, 2 SWS, Anwesenheitspflicht, Niko Pollner et al.)

### Empfohlene Voraussetzungen:

Voraussetzungen

- Gute SQL-Kenntnisse
- Gute Kenntnisse der ER-Modellierung und des Relationenmodells
- Kenntnisse der Architektur von Datenbanksystemen
- Linux-Kenntnisse

### Es wird empfohlen, folgende Module zu absolvieren, bevor dieses Modul belegt wird:

Implementierung von Datenbanksystemen

Konzeptionelle Modellierung

### Inhalt:

Entwicklung von Datenbankanwendungen und Administration eines modernen Datenbanksystems am Beispiel von Oracle Database 11g.

Details siehe Lehrveranstaltungsbeschreibungen.

## Lernziele und Kompetenzen:

Die Studierenden können

- einen anwendungsrelevanten Ausschnitt der realen Welt in ein ER-Modell und ein Relationenschema überführen.
- ein Datenbankschema in einem Datenbankverwaltungssystem anlegen.
- Daten verschiedener Formate in eine Oracle-Datenbank importieren und von einer Datenbank in eine andere überführen.
- Transaktionen in einer Datenbankanwendung korrekt und sinnvoll einsetzen, sowie Konflikte als Administrator lösen.
- Metadaten auslesen, interpretieren und zur Optimierung von Datenbankanwendungen sowie zur Administration nutzen.
- komplexe Anfragen und analytische Auswertungen mit SQL und Oracle-spezifischen Erweiterungen auf einer Datenbank durchführen.
- PL/SQL-Programme entwerfen, implementieren und organisieren.
- Trigger einsetzen und programmieren.
- den Sinn und die Anwendungsszenarien von ORM erläutern.
- mit JDBC, Hibernate und JPA auf eine Datenbank zugreifen.
- objektorientierte Erweiterungen in Oracle einsetzen.
- die verschiedenen Möglichkeiten, XML-Daten mit Oracle zu verwalten erläutern, gegeneinander abwägen sowie einsetzen.
- Techniken zur Performanceoptimierung einer Datenbankanwendung wiedergeben, die sinnvollen für ein gegebenes Szenario auswählen und anwenden.
- die Performance einer Oracle-Datenbank als Administrator überwachen und optimieren.
- die Architektur, sowie Funktion und Aufbau der einzelnen Komponenten des Oracle-Datenbankverwaltungssystems erläutern.

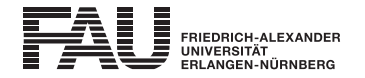

- das Oracle-Datenbankverwaltungssystem installieren und die Installation automatisieren.
- Oracle-Instanzen sowohl mit dem Enterprise-Manager als auch mit SQL Plus verwalten.
- die Struktur einer Oracle-Datenbank erläutern, die günstigste Konfiguration für ein Anwendungsszenario auswählen und einsetzen, sowie im Betrieb an neue Gegebenheiten anpassen.
- Oracle-Instanzen erstellen, konfigurieren und im laufenden Betrieb verwalten.
- lokale und Netzwerkzugriffsmöglichkeiten auf Oracle-Instanzen bewerten, auswählen und konfigurieren.
- Benutzer, Rollen, Rechte, Schemata und Schemaobjekte verwalten.
- Sicherheitsanforderungen und -prinzipien an Datenbanksysteme wiedergeben.
- Auditing einsetzen.
- Undo-Daten verwalten.
- Optimierer-Statistiken verwalten und auswerten, das Automatic-Workload-Repository einsetzen, Warnungseinstellungen konfigurieren und die Ursache von Warnungen ermitteln.
- Backup- und Recovery-Konzepte wiedergeben und einsetzen.
- die sinnvollen Funktionen eines Datenbanksystems für ein Anwendungsszenario auf Grundlage der Dokumentation auswählen und sich deren Verwendung und Funktionsweise aneignen.
- sich den Aufbau eines Datenbanksystem und das zu seiner Administration notwendige Wissen aus der Dokumentation aneignen.

#### Literatur:

- Oracle-11g-Dokumentation
- Anthony Molinaro: SQL Cookbook

## Verwendbarkeit des Moduls / Einpassung in den Musterstudienplan:

- Das Modul ist im Kontext der folgenden Studienfächer/Vertiefungsrichtungen verwendbar:
- [1] Informatik (Bachelor of Arts (2 Fächer))

(Po-Vers. 2010 | TechFak | Informatik (Bachelor of Arts (2 Fächer)) | Vertiefung Informatik I und II | Vertiefungsmodul Datenbanksysteme)

- [2] Informatik (Bachelor of Arts (2 Fächer)) (Po-Vers. 2013 | TechFak | Informatik (Bachelor of Arts (2 Fächer)) | Vertiefung Informatik I und II | Vertiefungsmodul Datenbanksysteme)
- [3] Informatik (Bachelor of Science) (Po-Vers. 2009s | TechFak | Informatik (Bachelor of Science) | Wahlpflichtbereich (5. und 6. Semester) | Wahlpflichtmodule | Vertiefungsmodul Datenbanksysteme)
- [4] Informatik (Bachelor of Science) (Po-Vers. 2009w | TechFak | Informatik (Bachelor of Science) | Wahlpflichtbereich (5. und 6. Semester) | Wahlpflichtmodule | Vertiefungsmodul Datenbanksysteme)
- [5] Informatik (Master of Science) (Po-Vers. 2010 | TechFak | Informatik (Master of Science) | Wahlpflichtbereich | Säule der softwareorientierten Vertiefungsrichtungen | Vertiefungsmodul Datenbanksysteme)

#### [6] Informations- und Kommunikationstechnik (Master of Science)

(Po-Vers. 2010 | TechFak | Informations- und Kommunikationstechnik (Master of Science) | Schwerpunkte im Masterstudium | Schwerpunkt Eingebettete Systeme | Wahlpflichtmodule | Wahlpflichtmodul aus INF im Schwerpunkt Eingebettete Systeme)

#### [7] Informations- und Kommunikationstechnik (Master of Science)

(Po-Vers. 2010 | TechFak | Informations- und Kommunikationstechnik (Master of Science) | Schwerpunkte im Masterstudium | Schwerpunkt Kommunikationsnetze | Wahlpflichtmodule | Wahlpflichtmodul aus INF im Schwerpunkt Kommunikationsnetze)

#### [8] Informations- und Kommunikationstechnik (Master of Science)

(Po-Vers. 2010 | TechFak | Informations- und Kommunikationstechnik (Master of Science) | Schwerpunkte im Masterstudium | Schwerpunkt Multimediasysteme | Wahlpflichtmodule | Wahlpflichtmodul aus INF im Schwerpunkt Multimediasysteme)

#### [9] Informations- und Kommunikationstechnik (Master of Science)

(Po-Vers. 2010 | TechFak | Informations- und Kommunikationstechnik (Master of Science) | Schwerpunkte im

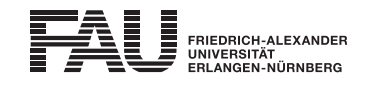

Masterstudium | Schwerpunkt Übertragung und Mobilkommunikation | Wahlpflichtmodule | Wahlpflichtmodul aus INF im Schwerpunkt Übertragung und Mobilkommunikation)

- [10] Mathematik (Bachelor of Science) (Po-Vers. 2015w | NatFak | Mathematik (Bachelor of Science) | Module des Nebenfachs | Nebenfach Informatik | Vertiefungsmodule | Vertiefungsmodul Datenbanksysteme)
- [11] Wirtschaftsinformatik (Bachelor of Science) (Po-Vers. 2010 | Vertiefungsbereich und Schlüsselqualifikationen | Wahlbereich | Module der Informatik | Database Practice with Oracle (DBP))

# Studien-/Prüfungsleistungen:

Database Practice with Oracle (Übung) (Prüfungsnummer: 46003) (englische Bezeichnung: Database Practise with Oracle (Exercise)) Prüfungsleistung, Klausur mit MultipleChoice, Dauer (in Minuten): 60 Anteil an der Berechnung der Modulnote: 100% weitere Erläuterungen: Prüfung 60 min schriftlich bzw. 30 min. mündlich

Erstablegung: SS 2016, 1. Wdh.: WS 2016/2017 (nur für Wiederholer) 1. Prüfer: Klaus Meyer-Wegener

# Organisatorisches:

Siehe auch Lehrveranstaltungsbeschreibungen.

Voraussetzung für die Teilnahme an den Lehrveranstaltungen ist das Bestehen eines [elektronischen](http://www.studon.uni-erlangen.de/crs1438811.html) [Antestats.](http://www.studon.uni-erlangen.de/crs1438811.html)

Aufgrund des praktikumsartigen Charakters der Blockveranstaltung Database Administration with Oracle (DBadmin) herrscht für diese Anwesenheitspflicht. Versäumt die oder der Studierende nicht mehr als 15 v. H. der Unterrichtszeit aus Gründen, die sie oder er nachweislich nicht zu vertreten hat, so müssen von der oder dem Studierenden angemessene Ersatzleistungen erbracht werden. Werden mehr als 15 v. H. der Unterrichtszeit versäumt, so ist die Veranstaltung erneut zu belegen.

# Bemerkungen:

Folien und Unterlagen der Lehrveranstaltungen zum Großteil auf Englisch